## 2016학년도 1학기 국가근로장학사업 하계방학 계절학기 시간표 등록 매뉴얼

2016. 6.

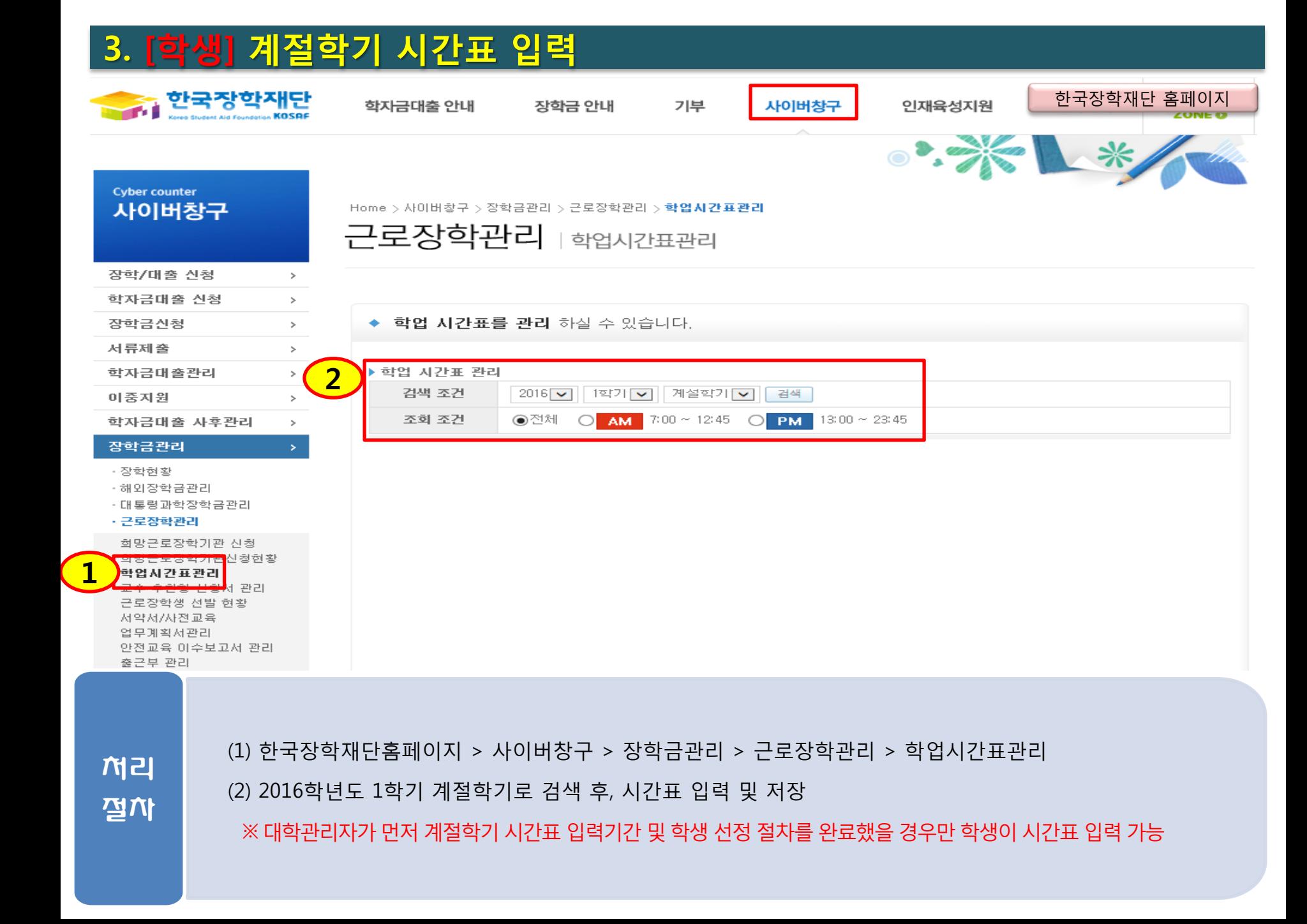